# **PRODUKTBESCHREIBUNG 1**

### **1 Kurzbeschreibung**

Die Anwendung AL.VIS/Timeseries ist ein netzwerkbasiertes und mehrbenutzerfähiges Informationssystem zur Recherche und Verwaltung von Messnetzen und Messwerten in Form von Zeitreihendaten und Probedaten.

AL.VIS/Timeseries erlaubt den Import, eine intuitive Recherche, grafische Analyse und den Export der gespeicherten Zeitreihen.

Die Software AL.VIS/Timeseries besteht aus der Basiskomponente AL.VIS/TS-Web und weiteren, optionalen Zusatzkomponenten:

- 1. **AL.VIS/TS-Web**  mehrsprachige, web-basierte Softwarelösung zur Recherche und zum Editieren der gespeicherten Messpunktdaten und Zeitreihen sowie zur Administration des Gesamtsystems
- 2. **AL.VIS/TS-Vali**  Client-Programm zum manuellen Import und Validierung
- 3. **AL.VIS/TS-Jobserver** zum automatischen Import von Zeitreihen aus externen SQL-Datenbanken mit automatischer Validierung
- 4. **AL.VIS/TS-Taskservice** Dienst zur autom. Ausführung von Routinen (Tasks), bspw. Prüfung auf Fehler, Alarmierung, Import (auch von Messdaten direkt aus dem Feld), Statusberichte

Die Komponenten von AL.VIS/Timeseries sind für die Nutzung mit anderen Produkten der AL.VIS-Softwaresuite optimiert und können an spezielle Anforderungen und Schnittstellen durch Plug-Ins angepasst werden.

Die Basiskomponente ALVIS/TS-Web kann als eigenständige Anwendung genutzt oder in einem Framework mit WebGIS integriert werden.

### **Technologie**

Die Software basiert auf Technologien, die performante und stabile Anwendungen ermöglichen. Dazu gehören der Einsatz der Microsoft .Net-Technologie, eines modernen Datenbanksystems und des IIS-Webservers. Die moderne Nutzeroberfläche mit umfangreichen Funktionen ist auf der Basis von Ext.NET aufgebaut.

AL.VIS/Timeseries kann mit folgenden Datenbanksystemen eingesetzt werden:

- ORACLE 11g oder höher
- PostgreSQL 9.3 /PostGIS 2.1 oder höher

Verwendet wird ein dokumentiertes Datenbankmodell, welches eine einfache und flexible Erweiterung der zu verwaltenden Daten erlaubt. Die gespeicherten Messgebiete, Zeitreihen und Organisationen können nach eigenen Vorgaben mit Metadaten versehen und hierarchisch strukturiert werden.

Gespeichert werden zu einem Messwert:

- Messzeit
- der Originalwert aus der Quelle
- ein Korrekturwert als Ergebnis von Messwertvalidierungen
- konfigurierbare Flags zur Messwertkennzeichnung
- Bemerkungen

Angaben zu Koordinaten, z. B. zur Lage der Messpunkte, werden entsprechend dem verwendeten Datenbanksystem als spezielle Geometrieobjekte (z. B. SDO in ORACLE) gespeichert. Dies erlaubt eine Auswertung der Lagebeziehungen mittels SQL-Anweisungen.

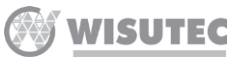

# **PRODUKTBESCHREIBUNG 2**

## **1 Funktionsübersicht**

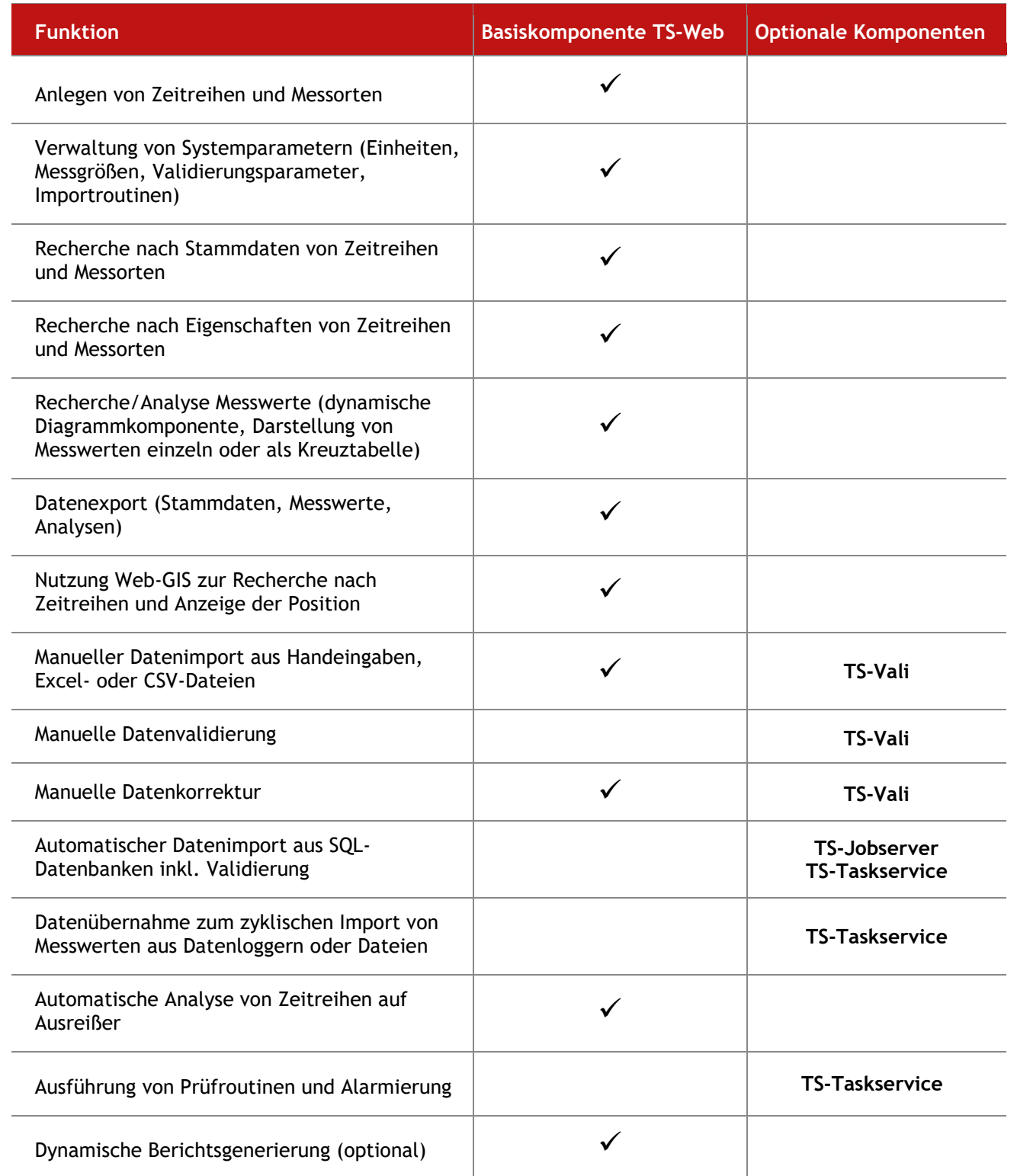

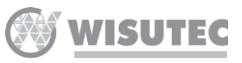

**3**

# **PRODUKTBESCHREIBUNG 3**

### **AL.VIS / TS-Web**

**1** 

#### *Rechercheoberflächen*

- Mehrsprachige Weboberfläche zur formularbasierten Recherche nach Zeitreihen oder Messorten mittels verschiedener Filter
- Klar strukturierte und intuitive Anwendungsoberflächen mit einem durchgängig modernem Anwendungslayout
- Integrierte Webhilfe und erläuternde Hinweistexte
- Bedienung per Touchscreen möglich
- Optimierte Darstellung für Desktopsysteme
- Unterstützung aktueller Browser

#### *Suchfunktionen*

- Volltextsuche in Stammdaten der Messorte und Zeitreihen
- Suche nach Messorten über Name und/oder Art bzw. Fach des Messortes
- Suche nach Zeitreihen über Parameter, Einheit, Parametergruppe, Organisation
- Recherche von Zeitreihen über Messorte
- Anlegen, Speicherung und Nutzung eigener und öffentlicher Suchprofile

#### *Listenanzeige*

- Tabellarische Anzeige der Ergebnismenge
- Einfaches Blättern in den Suchergebnissen
- Aktionen für die Elemente der Liste (Details anzeigen, im WebGIS oder Diagramm öffnen, Messwerte anzeigen)
- Sortierung und Gruppierung der Liste
- Export der Liste als Excel oder als PDF
- Erstellung von Zusammenstellungen (Merker)

#### *Detailanzeige*

- Detaillierte Übersicht der Stammdaten, Eigenschaften, Verknüpfungen und räumlichen Beziehungen von Zeitreihen und Messorten
- Übersicht aller Zeitreihen und deren Statistiken für eine Messort
- Ausführung weiterer interaktiver Aktionen

#### *Diagrammkomponente*

- Dynamische und schnelle Anzeige von mehreren Zeitreihen in einem Diagramm auch für umfangreiche Datenmengen
- Automatische und manuelle Achsenskalierung und Beschriftung
- Bis zu 4 verschiedene Werteachsen
- Intuitive Navigation im Diagramm mit Zoom in/out und Verschieben
- Umfangreiche Layoutoptionen
- Verschiedene Diagrammtypen (Punkt, Linie, Balken), Farben und Beschriftungen
- Private und öffentliche Diagramme erstellen, anzeigen und speichern
- Diagrammexport als Bilddatei oder als PDF
- Darstellung frei definierbarer Index- und Wertekonstanten
- Universelle und eigenständige Komponente, die über Schnittstellen auch von Drittanwendungen aufgerufen sowie zur Anzeige weitere Datenquellen verwendet werden kann
- Interaktive Nutzung und Anzeigen der Datenanalysefunktionen
- Export der Daten aller angezeigten Zeitreihen nach Excel oder als PDF (dies gilt auch für Zeitreihen, die dynamisch durch die Analysefunktionen berechnet sind)
- Import von Messdaten in das Diagramm

#### *Datenanalyse*

- Bildung von aggregierten Ergebnisreihen durch Zusammenfassung mehrerer Werte zu einem Wert pro gewünschtem Zeitintervall
- max./min. Begrenzung des Wertebereiches
- Begrenzung von max. zulässigen An- und Abstiegen
- Bildung von Terminwerten
- Ausdünnen von Zeitreihen (mit und ohne Nutzer-definierten Stützstellen, mit oder ohne Flankenverbesserung)
- lineare Interpolation
- Bildung gleitender Mittelwerte
- Zeitreihenstatistik
- Erweiterbar durch Plug-Ins

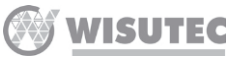

# **PRODUKTBESCHREIBUNG 4**

#### *Baumanzeige*

**1** 

- Interaktive Baumdarstellung
- Anzeigen der hierarchischen Beziehungen von Messorten, Organisationen und Zeitreihen
- Einbindung der Detailanzeige

#### *Web-GIS-Integration*

- Darstellung der Lage der Messorte und Zeitreihen im Mapviewer des Web-GIS
- Selektion von Messpunkten auf der Karte und anschließende Analyse der gemessenen Zeitreihen

#### *Eigene Zeitreihen (Merker)*

- Speichern, Verteilen und Verwalten von persönlichen und öffentlichen .<br>Zusammenstellungen von Zeitreihen ("Meine Zeitreihen")
- Temporäre Zusammenstellungen
- Ausführung weiterer interaktiver Aktionen
- Anzeige von "Meine Zeitreihen" im Hierarchiebaum

#### *Schnittstellen*

- Schnittstelle zu AL.VIS/Objects zur Verknüpfung einer Zeitreihe mit Objekten (z. B. Wasseraufbereitungsanlage, Pumpstation, Messcontainer)
- Datenbankbasierte Anwendungsschnittstellen konfigurierbar

#### *Import und Datenkorrektur*

- Nutzung von vorgegebenen Importformaten (Excel und csv-Dateien)
- Single-Parameter-Import (Import einer einzelnen Zeitreihe)
- Datenkorrektur über das Webformular
- Hinzufügen von vereinbarten Flags und Bemerkungen am Messwert

#### *Sicherheit und Rechteverwaltung*

- Nutzung einer integrierte Rechteverwaltung auf Grundlage von Windows Benutzern und Benutzergruppen (LDAP) sowie Anbindung an die Rechteverwaltung eines Frameworks
- Windows-Authentifizierung
- OAuth2-Authentifizierung
- Protokollunterstützung für Http und Https

#### *Datenexport*

- Stammdaten ausgewählter Zeitreihen nach Excel oder als PDF
- Gespeicherten Messwerte oder der Ergebnisse der Datenanalyse für ein oder mehrere Zeitreihen nach Excel oder als PDF
- Kreuztabelle nach Excel oder als PDF
- Dynamisch erstellte Diagramme als Bild oder als PDF

#### *Administration*

- Anlegen von neuen Messparametern
- Verwalten der Einheiten und deren Umrechnung
- Verwalten von Organisationen
- Definieren von Flags zur Kennzeichnung von Messwerten
- Verwalten der Metadaten zur Charakterisierung der Zeitreihen oder Messstellen
- Einfaches Anlegen von neuen Messstellen und Zeitreihen
- Verortung der Messstellen mittels Web-GIS

#### *Berichte (optional)*

- Anzeige von Berichten, welche on-the-fly erzeugt wurden
- Integration von JasperReports (Open Source Version) zur Berichtsgenerierung

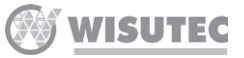

**4**

# **PRODUKTBESCHREIBUNG 5**

### **AL.VIS / TS-Vali**

#### *Datenimport*

**1** 

- Nutzung von vorgegebenen Importformaten (Excel und csv-Dateien)
- Single-Parameter-Import (Import einer einzelnen Zeitreihe)
- Multi-Parameter-Import (Import von Messwerten mit unterschiedlichen Parametern an unterschiedlichen Messpunkten)
- Import aus SQL-Datenbanken (z. B. Prozessleitsystem)

#### *Validierung*

- Validierung von Zeitreihen während des manuellen Importvorgangs
- Setzen von vereinbarten Flags am Messwert
- Nachvalidierung von bereits importierten Zeitreihen
- Bewertung von oberen oder unteren Bereichsgrenzen bzw. von An- oder Abstiegswerten
- Nutzung einer Diagrammkomponente zur Validierung
- Validierung einer Gruppe von Zeitreihen

## **AL.VIS / TS-Jobserver**

- Automatischer, zyklischer Import von Zeitreihen
- Automatische Validierung während des Importvorganges
- Mögliche Datenquellen: SQL-Datenbanken (z. B. Prozessleitsystem)

## **AL.VIS / TS-Taskservice**

- Windows-Systemdienst zur Bewertung eintreffender Messwerte mittels Softwaredektoren und zur Ausführung zyklischer Routinen (Tasks). Beispiele für übliche Routinen sind:
	- o Prüfung auf Fehler und Lücken in Zeitreihen
	- o Prüfung der Verbindung und Status von Sensoren und Datenloggern
	- o Alarmierung bei Eintritt von definierten Warn- und Alarmsituationen
	- o Import von Messwerten über Webabfragen und Diensteschnittstellen,
	- o automatischer, zyklischer Import von Zeitreihen
	- o Mögliche Datenquellen: SQL-Datenbanken (z. B. Prozessleitsystem), csv-Dateien über FTP, Excel-Dateien
	- o Erstellung von Statusberichten

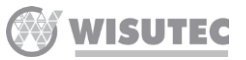

**5**